# ARCGIS PRO NIVEAU 1 - INITIATION

# **OBJECTIFS PEDAGOGIQUES**

Maîtriser les principales fonctionnalités de base de l'application ArcGIS Pro.

A l'issue du stage, les participants pourront :

- Comprendre les fondamentaux de l'Information Géographique
- Administrer et représenter des données SIG
- Intégrer des données externes par jointure
- **·** Réaliser des sélections par requêtes SQL
- **•** Paramétrer des analyses thématiques
- Numériser et modifier des données vectorielles
- **Effectuer des géotraitements**
- Concevoir et exporter des mises en pages

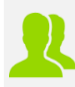

### **PUBLIC CONCERNE** Tout public

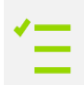

## **PREREQUIS**

Avoir des bases en informatique

#### **MOYENS PEDAGOGIQUES**

Mise à disposition d'une licence logicielle : non

Support pédagogique au format numérique remis au stagiaire (avec exemples concrets et exercices pratiques)

Questionnaire d'évaluation et attestation de fin de formation

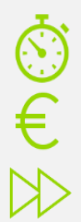

**DUREE >** 3 j. (21h de formation)

**TARIFS >** Sur devis

### **MODALITES ET DELAIS D'ACCES**

Aucune sélection pré-requise Dates à convenir

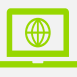

### **INSCRIPTIONS**

Courriel **>** formation@arxit.com Tél. **>** +33 (0)5 46 34 07 71

Pour l'accessibilité de personnes en situation de handicap, nous consulter.

# **CONTENU**

#### **RAPPEL THEORIQUE SUR LES SIG**

L'information Géographique Les différents types de projection Les modèles de données Vecteur et Raster Gestion et acquisition, restitution des données

#### **PRISE EN MAIN DU LOGICIEL**

Ouvrir un projet Découvrir l'interface (ruban, vues, fenêtres)

#### **LA GESTION DES DONNEES**

Créer un projet vierge Insérer une carte et définir sa projection Ajout et gestion de données SIG

#### **VISUALISATION, DEPLACEMENT ET SELECTION**

Naviguer dans la carte et identifier des entités Manipuler les échelles et les plages de visibilité Savoir étiqueter une couche Les outils de sélection et les géosignets Concevoir des requêtes de sélection SQL

#### **ANALYSES THEMATIQUES**

Sémiologie graphique et cartographie Réaliser des analyses thématiques Gestion de la symbologie

#### **MISE EN PAGE**

Réaliser une mise en page Exporter et enregistrer une mise en page

#### **JOINTURE ET RELATION**

Comprendre, réaliser, supprimer une jointure Comprendre, réaliser, supprimer une relation

#### **GESTION DES RASTERS**

Gérer les seuils de visibilité Géoréférencer une image Savoir découper une image

#### **GEOTRAITEMENTS ET ANALYSE SPATIALE**

Utiliser les géotraitements Créer, mettre à jour un champ attributaire Export de données

#### **NUMERISATION**

Comprendre les bases d'une géodatabase Utiliser les outils de numérisation Remplir, mettre à jour un champ attributaire

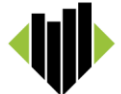